# **Vitalinux DGA - Soporte #2895**

# **CEIP Alpartir: Chroma Key**

2020-11-12 14:27 - CEIP 'Ramón y Cajal' Alpartir (Zaragoza)

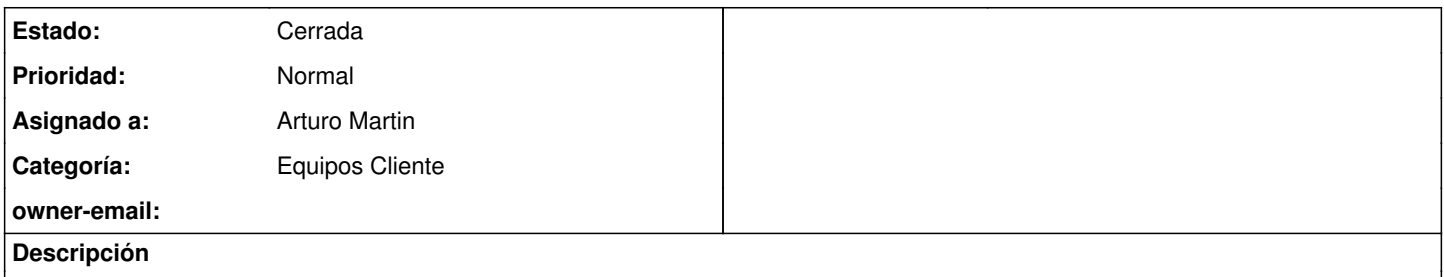

Hola, estamos experimentando con la pantalla chroma y queríamos ver si nos podéis instalar en los equipos de profesores algún programa de edición de vídeo con efectos de Chroma Key.

Gracias y un saludo...

## **Histórico**

## **#1 - 2020-11-13 10:57 - Arturo Martin**

- *Asunto cambiado Chroma Key por CEIP Alpartir: Chroma Key*
- *Categoría establecido a Equipos Cliente*
- *Estado cambiado Abierta Nueva por Solucion Propuesta de cierre*
- *Asignado a establecido a Arturo Martin*

#### Buenos días,

En todos los equipos vitalinux disponéis de **openshot**, un potente programa de edición de vídeos y de fácil uso que os resultará seguro que muy cómodo de usar.

En el siguiente vídeotutorial el creador explica como usar el **chroma key**: <https://www.youtube.com/watch?v=2sushecqMs4>

También existe la posibilidad de instalar kdenlive (a mi gusto más complejo): <https://www.asanzdiego.com/2020/01/quitar-el-fondo-verde-chroma-key-a-un-video-en-ubuntu-linux-con-kdenlive.html>

Saludos, ya nos diréis!!

## **#2 - 2020-11-13 11:18 - CEIP 'Ramón y Cajal' Alpartir (Zaragoza)**

Arturo Martin escribió:

Buenos días,

En todos los equipos vitalinux disponéis de **openshot**, un potente programa de edición de vídeos y de fácil uso que os resultará seguro que muy cómodo de usar.

En el siguiente vídeotutorial el creador explica como usar el **chroma key**:<https://www.youtube.com/watch?v=2sushecqMs4>

También existe la posibilidad de instalar kdenlive (a mi gusto más complejo): <https://www.asanzdiego.com/2020/01/quitar-el-fondo-verde-chroma-key-a-un-video-en-ubuntu-linux-con-kdenlive.html>

Saludos, ya nos diréis!!

Hola Arturo, así lo hemos hecho con Openshot pero no tiene el efecto chroma, por si hay que actualizar o instalarlo aparte.

Lo hemos probado en un equipo de profesor con la última versión de Vitalinux 64 bits.

Gracias y un saludo...

# **#3 - 2020-11-13 11:31 - CEIP 'Ramón y Cajal' Alpartir (Zaragoza)**

CEIP 'Ramón y Cajal' Alpartir (Zaragoza) escribió:

Arturo Martin escribió:

Buenos días,

En todos los equipos vitalinux disponéis de **openshot**, un potente programa de edición de vídeos y de fácil uso que os resultará seguro

que muy cómodo de usar. En el siguiente vídeotutorial el creador explica como usar el **chroma key**:<https://www.youtube.com/watch?v=2sushecqMs4>

También existe la posibilidad de instalar kdenlive (a mi gusto más complejo): <https://www.asanzdiego.com/2020/01/quitar-el-fondo-verde-chroma-key-a-un-video-en-ubuntu-linux-con-kdenlive.html>

Saludos, ya nos diréis!!

Hola Arturo, así lo hemos hecho con Openshot pero no tiene el efecto chroma, por si hay que actualizar o instalarlo aparte.

Lo hemos probado en un equipo de profesor con la última versión de Vitalinux 64 bits.

Gracias y un saludo...

Hola de nuevo.

He instalado la última versión y sí viene el efecto para insertar pantalla verde, por si lo puedes actualizar en todos los equipos del centro, por favor.

Gracias y un saludo...

## **#4 - 2020-11-16 19:14 - Arturo Martin**

Hola,

No me habéis dicho nada al respecto, pero entiendo que hacéis referencia a los vitalinux 2.0, no?? Os he configurado la última versión disponible en **openshot-qt** para **vitalinux 2.0**: **2.5.1**

Ya nos confirmaréis. Seguimos en contacto, saludos!!

#### **#5 - 2020-12-04 13:23 - CEIP 'Ramón y Cajal' Alpartir (Zaragoza)**

Arturo Martin escribió:

Hola,

No me habéis dicho nada al respecto, pero entiendo que hacéis referencia a los vitalinux 2.0, no?? Os he configurado la última versión disponible en **openshot-qt** para **vitalinux 2.0**: **2.5.1**

Ya nos confirmaréis. Seguimos en contacto, saludos!!

Hola, ya está solucionado.

Muchas gracias...

#### **#6 - 2020-12-15 13:03 - Arturo Martin**

*- Estado cambiado Solucion - Propuesta de cierre por Cerrada*

Ok, la doy por cerrada.

Seguimos en contacto para cualquier otra incidencia que surja, saludos!!